$,$  tushu007.com

## <<计算机应用基础案例教程>>

 $<<$   $>>$ 

- 13 ISBN 9787564129248
- 10 ISBN 7564129247

出版时间:2011-9

页数:206

PDF

更多资源请访问:http://www.tushu007.com

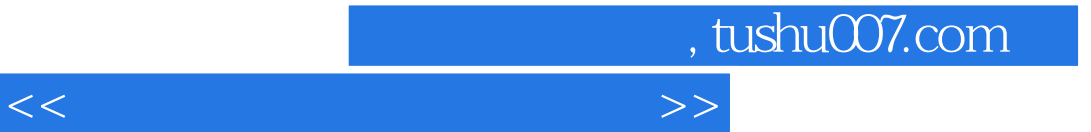

Windows XP

Word 2007 Excel 2007 PowerPoint  $2007$ 

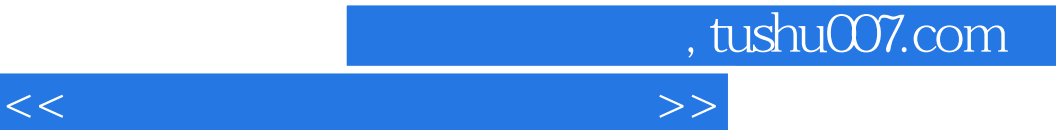

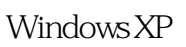

Word 2007

 案例二 有趣的案例——太空趣事  $\kappa$  and  $\kappa$  is the state of  $\kappa$ 

Excel 2007

PowerPoint 2007

## , tushu007.com

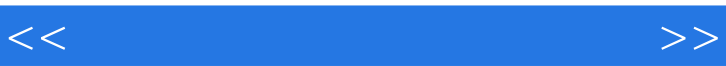

- $\kappa$  and  $\kappa$   $\kappa$ 
	- $\mu$
	-
	-
	-
	-
- 
- 
- 
- 
- 
- 
- 
- -
	-
- *Page 4*

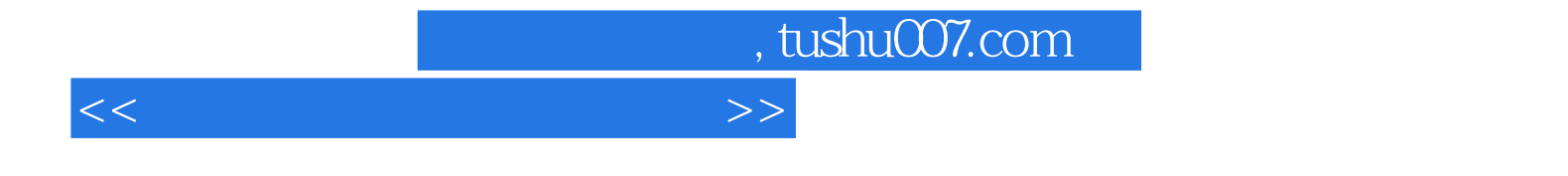

本站所提供下载的PDF图书仅提供预览和简介,请支持正版图书。

更多资源请访问:http://www.tushu007.com